## **ESERCIZI NEL LINGUAGGIO ASSEMBLATIVO DEL MICROCONTROLLORE PIC 16F84**

1°) Calcolare in binario e convertire in decimale il contenuto del registro W dopo l'esecuzione delle seguenti istruzioni:

> MOVLW 150 ;  $W = (10010110)_2$  and<br>ANDLW 170 ; (10101010), =  $170$  ;  $(10101010)$ <sub>2</sub> = ;  $(10000010)_2 = 2 + 128 = 130$

2°) Calcolare in binario e convertire in decimale il contenuto del registro W dopo l'esecuzione delle seguenti istruzioni:

> MOVLW 45 ;  $W = (00101101)_2$  ior  $IORLW$  180 ; (10110100)<sub>2</sub> = ;  $(10111101)_2 = 1 + 4 + 8 + 16 +$ ;  $32 + 128 = 189$

3°) Calcolare in binario e convertire in decimale il contenuto del registro W dopo l'esecuzione delle seguenti istruzioni:

> MOVLW 60 ;  $W = (00111100)_2$  xor  $XORLW$  165 ; (10100101)<sub>2</sub> = ;  $(10011001)_{2} = 1 + 8 + 16 + 128 =$ ;  $= 153$

4°) Calcolare in binario e convertire in decimale il contenuto del registro W ed il valore dei *flag* C, DC e Z dopo l'esecuzione delle seguenti istruzioni:

> ; 11011001 MOVLW 205 ;  $W = (11001101)_{2} +$ ADDLW 217 ;  $(11011001)_2 =$ ;  $(10100110)$ <sub>2</sub> = 2 + 4 + 32 + ;  $+ 128 = 166$ ;  $C = 1$ ,  $DC = 1$ ,  $Z = 0$

5°) Calcolare in binario e convertire in decimale il contenuto del registro W ed il valore dei *flag* C, DC e Z dopo l'esecuzione delle seguenti istruzioni:

> ; 11001111 MOVLW 237 ;  $W = (10111000)_2$  -SUBLW 184 ;  $(11101101)_2 =$ ;  $(11001011)_2 = 1 + 2 + 8 + 64$ ;  $+ 128 = 203$ ;  $C = 0$ ,  $DC = 0$ ,  $Z = 0$

 $6^{\circ}$ ) Trasformare il contenuto del registro d'indirizzo (20)<sub>16</sub> dal codice ASCII di una lettera in forma maiuscola al codice ASCII della stessa lettera in forma minuscola.

> MOVLW  $20H$  ;  $W = 20h$ ADDWF  $20H, F$  ;  $[20h] = [20h] + 20h$

7°) Copiare nel registro di lavoro W la rappresentazione binaria della cifra decimale il cui codice ASCII è contenuto nel registro d'indirizzo (20)<sub>16</sub>.

> MOVF  $20H$ , W  $;W = [20H]$ ANDLW 00001111B ;W = W AND 00001111B (bit a bit)

8°) Scambiare tra loro i contenuti dei registri d'indirizzo (20)<sub>16</sub> e (30)<sub>16</sub>.

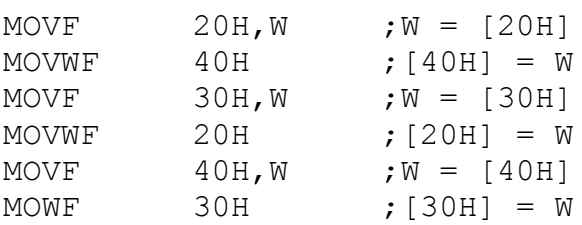

9°) Invertire il livello del segnale presente su ciascuna delle quattro linee d'uscita RB4, RB5, RB6 ed RB7, senza modificare il segnale sulle altre linee della porta B.

> MOVLW 11110000b ;W = 11110000b XORWF PORTB,F ;PORTB = PORTB XOR W

10°) Sommare al contenuto del registro d'indirizzo (20)<sub>16</sub> quello del registro d'indirizzo (30)16 solo se il risultato è minore di 256.

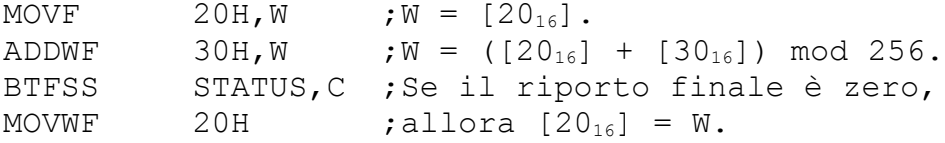

11°) Sottrarre al contenuto del registro d'indirizzo (20)<sub>16</sub> quello del registro d'indirizzo  $(30)_{16}$  solo se il risultato è maggiore o uguale a zero.

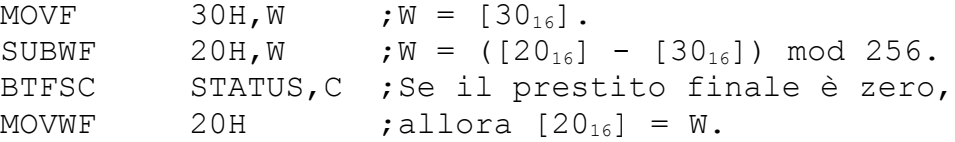

12°) Traslare di una posizione verso sinistra tutti i bit del codice binario contenuto nel registro d'indirizzo  $(20)_{16}$ , copiando il valore del bit più significativo nella posizione di ordine zero.

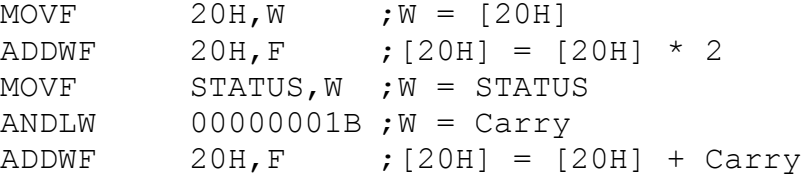

13°) Incrementare di uno il numero binario di 16 cifre la cui parte bassa è contenuta nel registro d'indirizzo (20)<sub>16</sub> e la cui parte alta è contenuta nel registro d'indirizzo (21)<sub>16</sub>.

> $MOVLW$  1 ;  $W = 1$ ADDWF  $20H, F$  ;  $[20h] = [20h] + W = [20h] + 1$  $Mover$   $STATUS.W$  ;  $W = STATUS$ ANDLW 00000001B ;  $W =$  STATUS and (00000001)<sub>2</sub> ADDWF  $21H, F$  ;  $[21h] = [21h] + Carry$

14°) Moltiplicare per due il numero binario di 16 cifre la cui parte bassa è contenuta nel registro d'indirizzo (20)<sub>16</sub> e la cui parte alta è contenuta nel registro d'indirizzo (21)<sub>16</sub>.

> MOVF  $20H/W$  ;  $W = [20h]$ ADDWF  $20H, F$  ;  $[20h] = [20h] + W = [20h] * 2$ MOVF  $S TATUS, W$  ;  $W = STATUS$ ANDLW 00000001B ;  $W =$  STATUS and (00000001)<sub>2</sub> ADDWF  $21H/W$  ;W =  $[21h] + Carry$ ADDWF  $21H, F$  ;  $[21h] = [21h] + W =$ ;  $= [21h] * 2 + Carry$

15°) Configurare le linee RA0, RA1, RA2 ed RA3 in ingresso; la linea RA4 in uscita ed a livello alto.

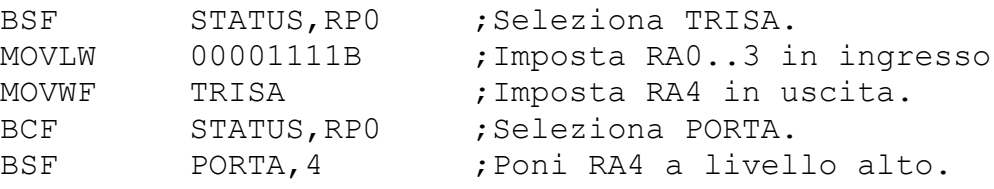

16°) Simulare una porta logica NOT con ingresso la linea RA0 ed uscita la linea RA4 (si supponga che RA0 sia già impostata in ingresso ed RA4 in uscita).

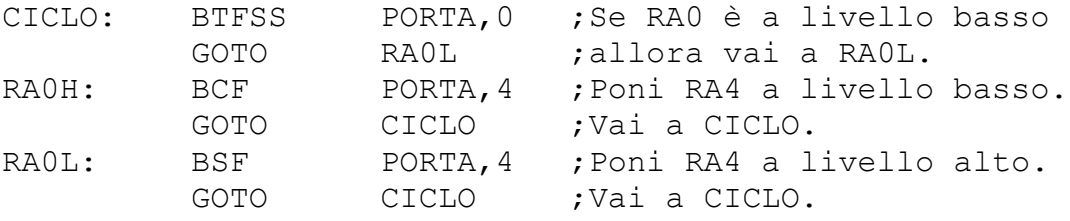

17°) Simulare una porta AND con ingressi le linee RA0 ed RA1 ed uscita la linea RA4 (si supponga che RA0 ed RA1 siano già impostate in ingresso ed RA4 in uscita).

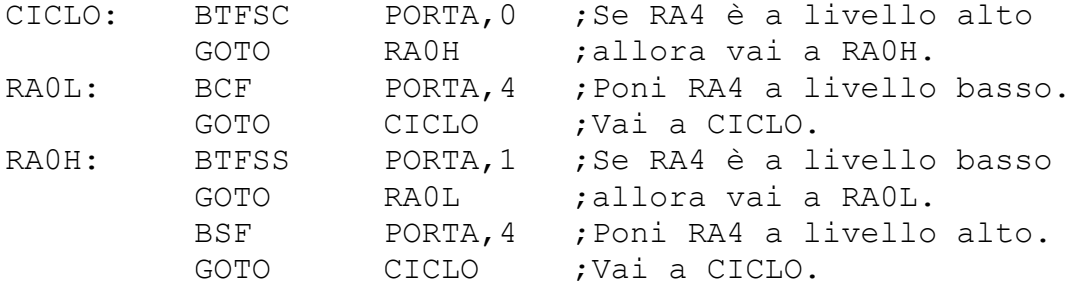

18°) Simulare una porta OR con ingressi le linee RA0 ed RA1 ed uscita la linea RA4 (si supponga che RA0 ed RA1 siano già impostate in ingresso ed RA4 in uscita).

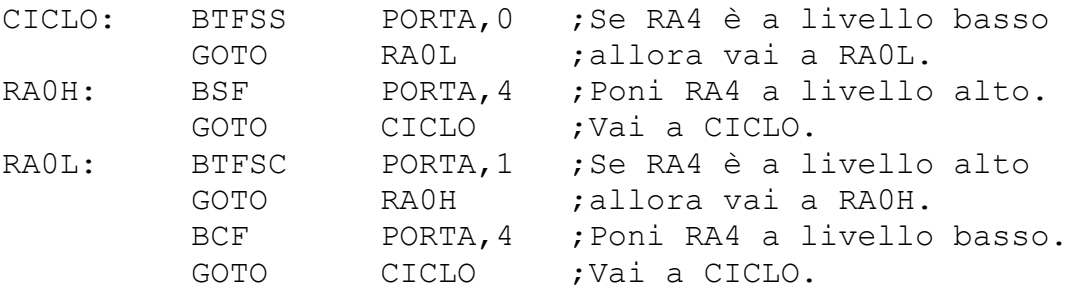

19°) Simulare una porta EXOR con ingressi le linee RA0 ed RA1 ed uscita la linea RA4 (si supponga che RA0 ed RA1 siano già impostate in ingresso ed RA4 in uscita).

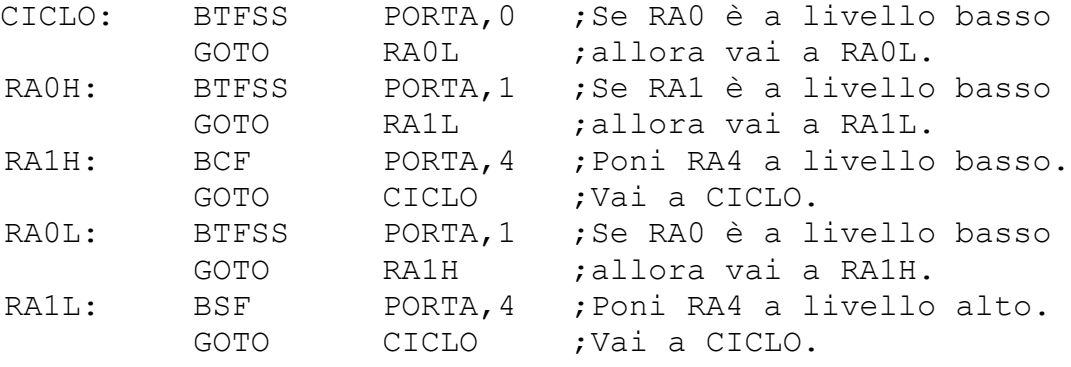

20°) Simulare una porta NAND con ingressi le linee RA0 ed RA1 ed uscita la linea RA4 (si supponga che RA0 ed RA1 siano già impostate in ingresso ed RA4 in uscita).

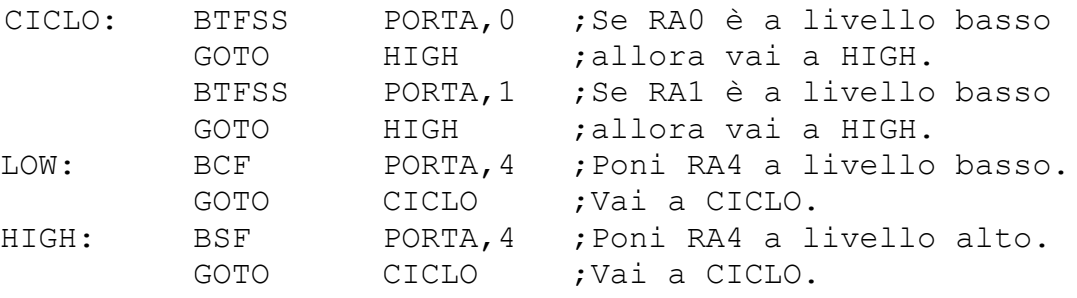

21°) Simulare una porta NOR con ingressi le linee RA0 ed RA1 ed uscita la linea RA4 (si supponga che RA0 ed RA1 siano già impostate in ingresso ed RA4 in uscita).

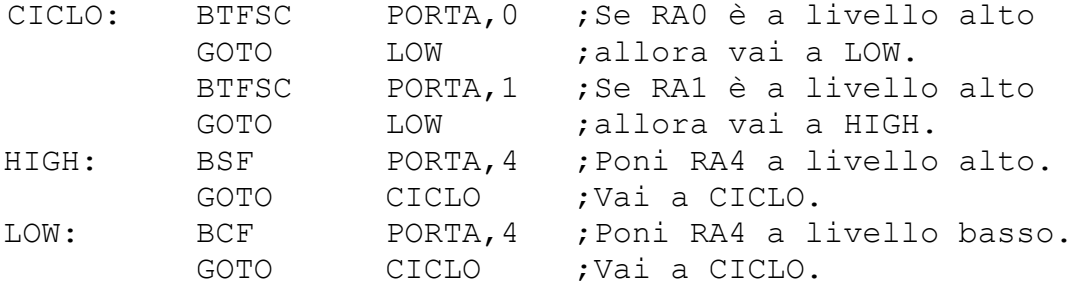

22°) Simulare il funzionamento di un "latch RS" con ingressi RA0 = SET, RA1 = RESET ed uscite  $RA2 = Q$ ,  $RA3 = -Q$ .

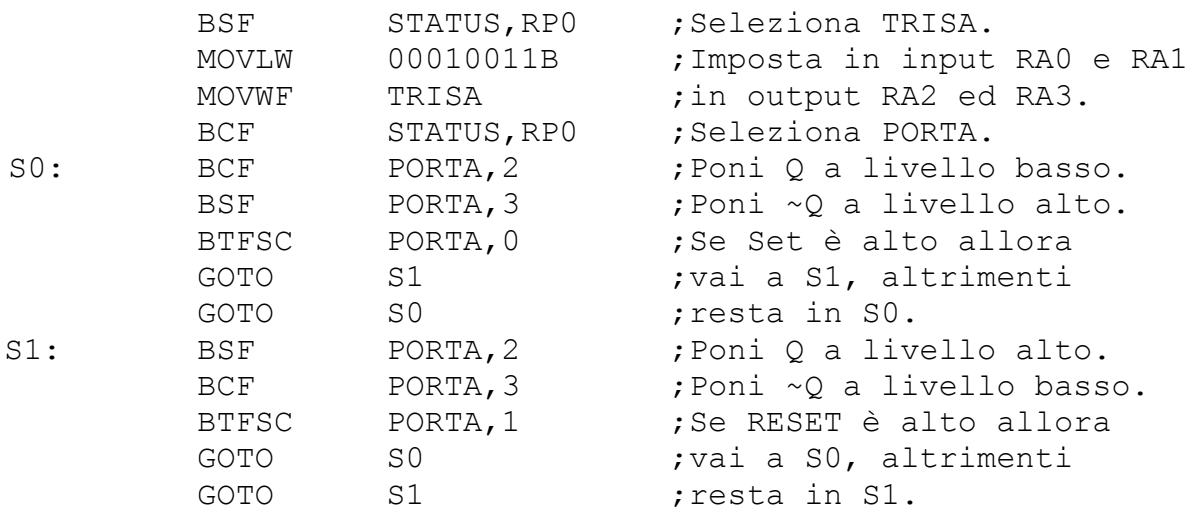

23°) Simulare il funzionamento di un "latch D" con ingressi RA0 = DATA, RA1 = ENABLE ed uscite  $RA2 = Q$ ,  $RA3 = -Q$ .

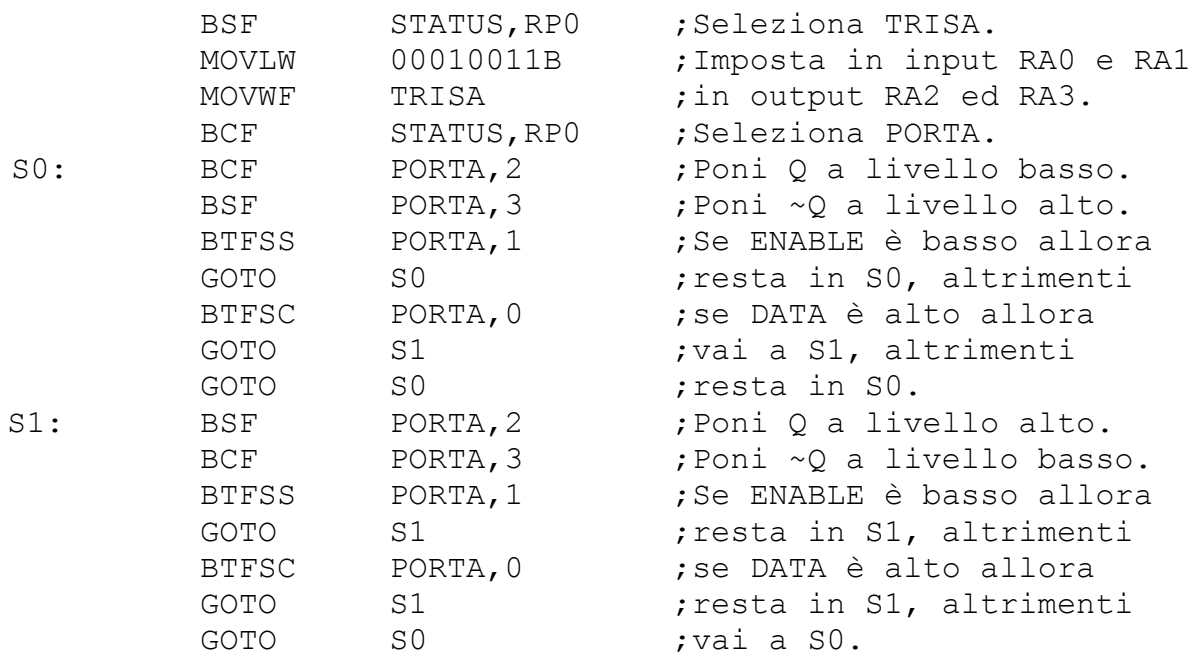

## 24°) Scrivere una procedura di nome AZZERA che azzeri tutti i registri generali del microcontrollore PIC16F84.

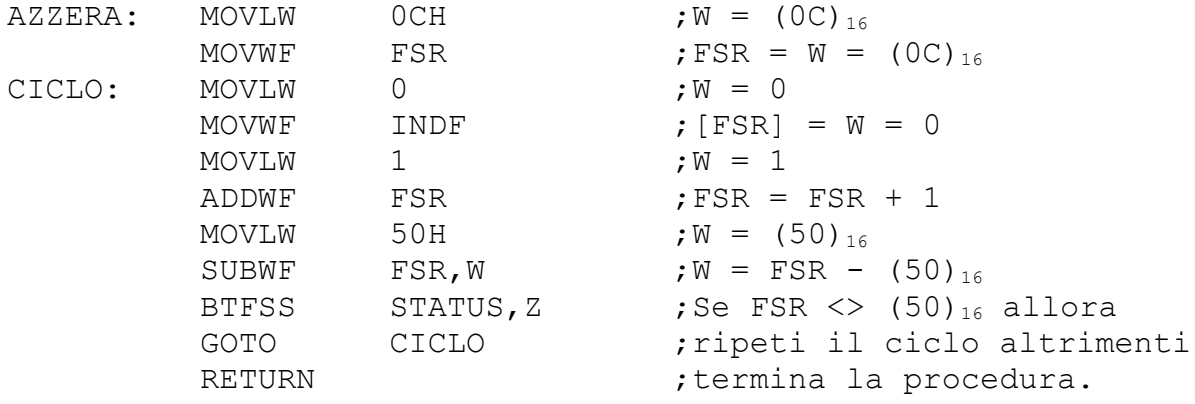

25°) Scrivere una procedura di nome INC\_ASCII che incrementi di uno (modulo 10) la cifra decimale il cui codice ASCII è memorizzato nel registro il cui indirizzo è contenuto nel registro FSR, restituendo l'eventuale riporto nel registro di lavoro W.

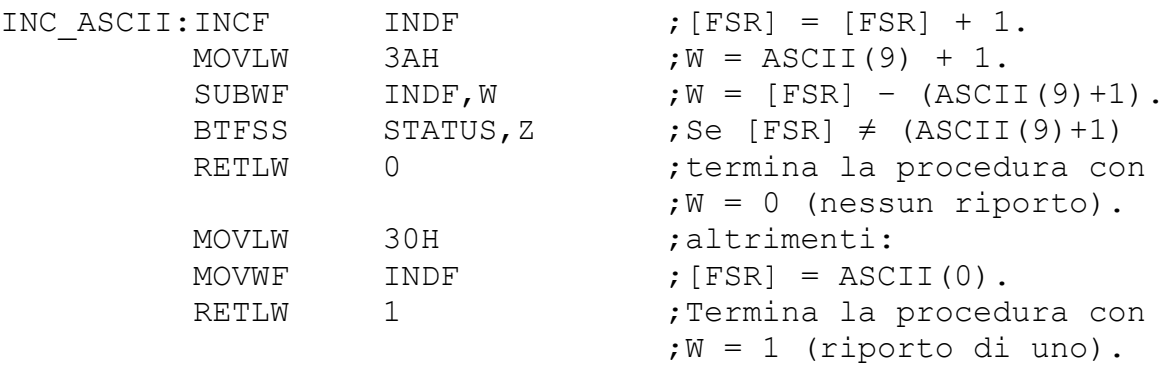

26°) Scrivere una procedura di nome INC\_NUM che incrementi di uno il numero decimale di "n" cifre, con "n" rappresentato in binario nel registro W, il cui codice ASCII è memorizzato a partire dal registro il cui indirizzo è contenuto nel registro FSR, restituendo l'eventuale riporto nel registro di lavoro W.

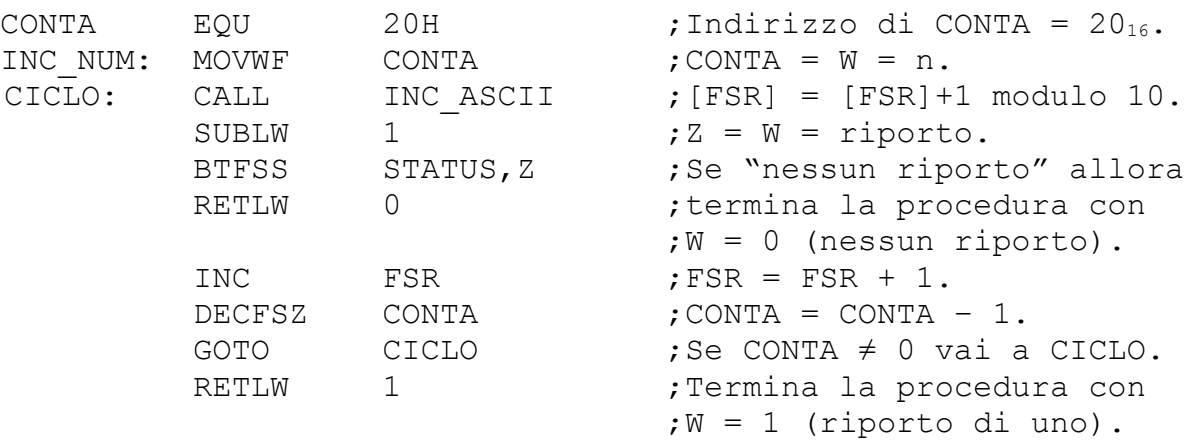

27°) Scrivere una procedura di nome INC\_BCD che incrementi di uno (modulo 100) il numero decimale di due cifre il cui codice BCD è memorizzato nel registro il cui indirizzo è contenuto nel registro FSR, restituendo l'eventuale riporto nel registro W.

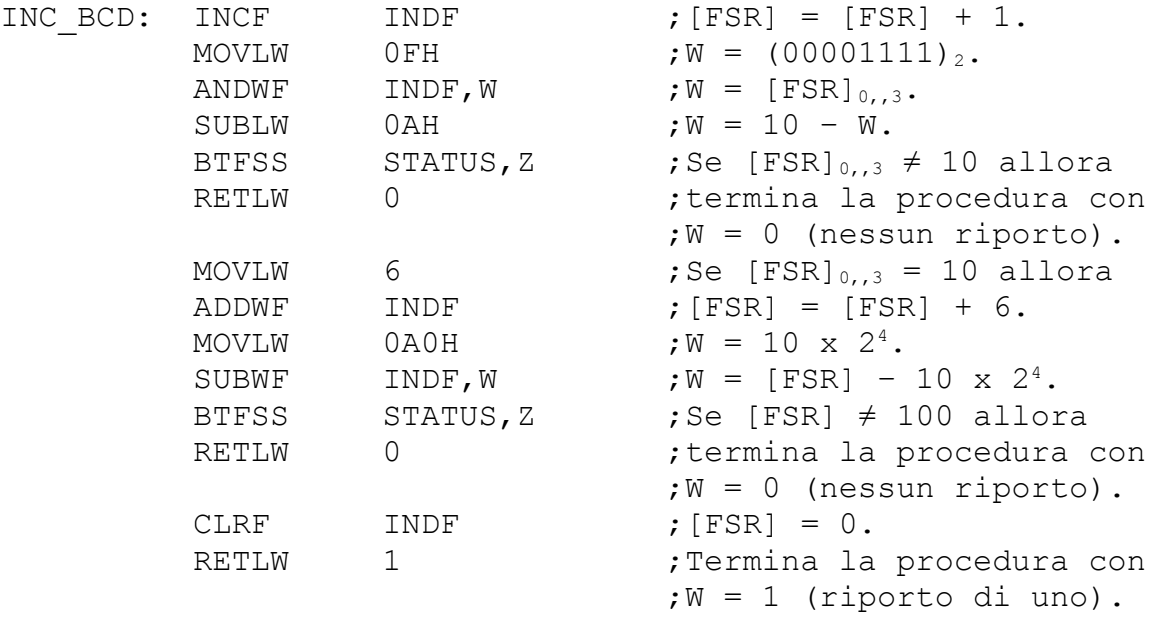

28°) Scrivere una procedura di nome INC\_NUM che incrementi di uno il numero decimale di "2 x n" cifre, con "n" rappresentato in binario nel registro W, il cui codice BCD è memorizzato a partire dal registro il cui indirizzo è contenuto nel registro FSR, restituendo l'eventuale riporto nel registro di lavoro W.

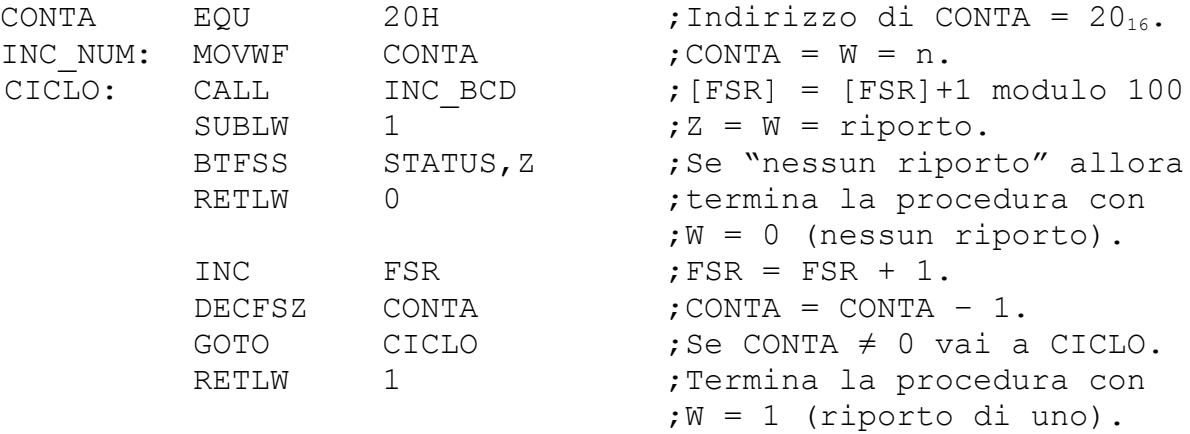

- 29°) Scrivere una procedura di nome DEC\_ASCII che decrementi di uno (modulo 10) la cifra decimale il cui codice ASCII è memorizzato nel registro il cui indirizzo è contenuto nel registro FSR, restituendo l'eventuale prestito nel registro di lavoro W.
- 30°) Scrivere una procedura di nome DEC\_NUM che decrementi di uno il numero decimale di "n" cifre, con "n" rappresentato in binario nel registro W, il cui codice ASCII è memorizzato a partire dal registro il cui indirizzo è contenuto nel registro FSR, restituendo l'eventuale prestito nel registro di lavoro W.
- 31°) Scrivere una procedura di nome DEC\_BCD che incrementi di uno (modulo 100) il numero decimale di due cifre il cui codice BCD è memorizzato nel registro il cui indirizzo è contenuto nel registro FSR, restituendo l'eventuale prestito nel registro di lavoro W.
- 32°) Scrivere una procedura di nome DEC\_NUM che decrementi di uno il numero decimale di "2 x n" cifre, con "n" rappresentato in binario nel registro W, il cui codice BCD è memorizzato a partire dal registro il cui indirizzo è contenuto nel registro FSR, restituendo l'eventuale prestito nel registro di lavoro W.
- $33^\circ$ ) Supponendo che la frequenza del segnale CLK<sub>IN</sub> del microcontrollore sia pari a 20 Mhz, scrivere una procedura di nome RITARDO la cui esecuzione richieda un periodo di tempo della durata di circa 10 millisecondi.

Soluzione senza l'uso del registro TIMER0:

;Poiché alla frequenza di 20 Mhz il microcontrollore PIC ;esegue 5 milioni di istruzioni al secondo, in un periodo di ;10 millisecondi eseguirà  $5x10^{6}x10x10^{-3} = 50.000$  istruzioni. ;Affinché la seguente procedura richieda l'esecuzione di tale ;numero di istruzioni è necessario inizializzare il registro ;CONTA al valore 50.000 / (3 x 256 + 2)  $\approx$  65:

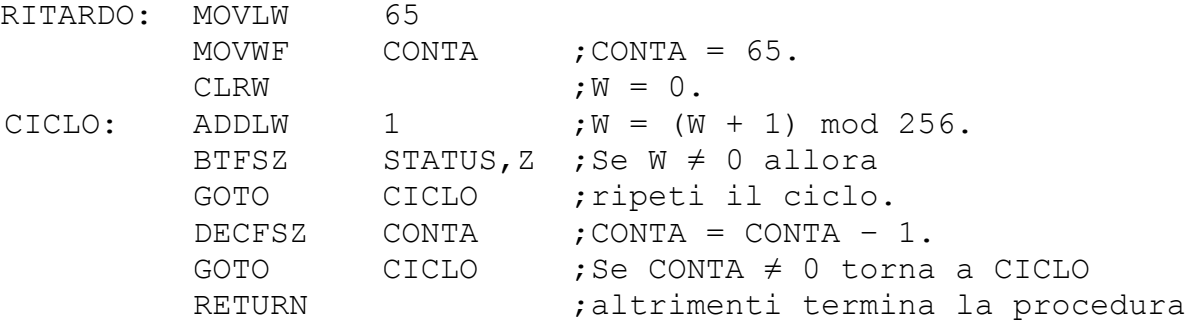

Soluzione con l'uso del registro TIMER0:

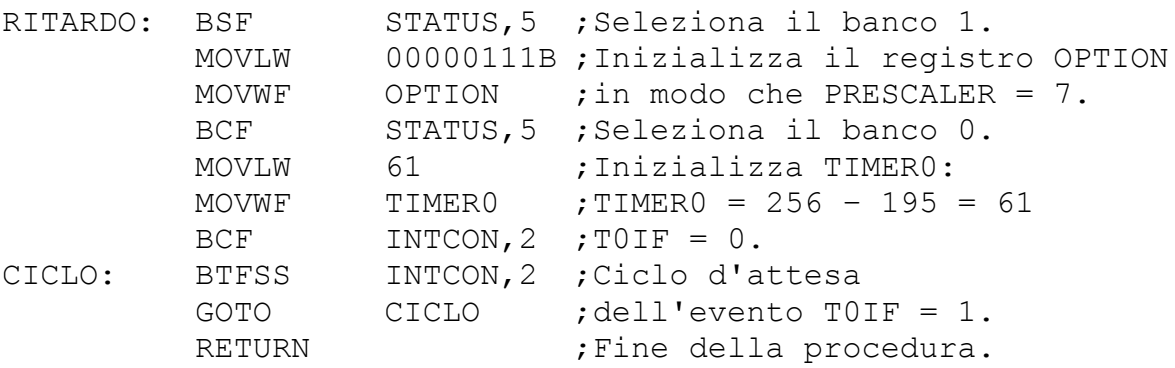

;L'esecuzione della precedente procedura richiede un periodo ;di tempo pari a T<sub>CLK</sub> x 4 x 256 x 195  $\approx$  10 ms.

34°) Scrivere il programma di gestione di un microcontrollore PIC 16F84 che opera alla frequenza di 20 Mhz e che produce, sulla linea d'uscita RA4, un'onda quadra di frequenza pari a 500 Hz.

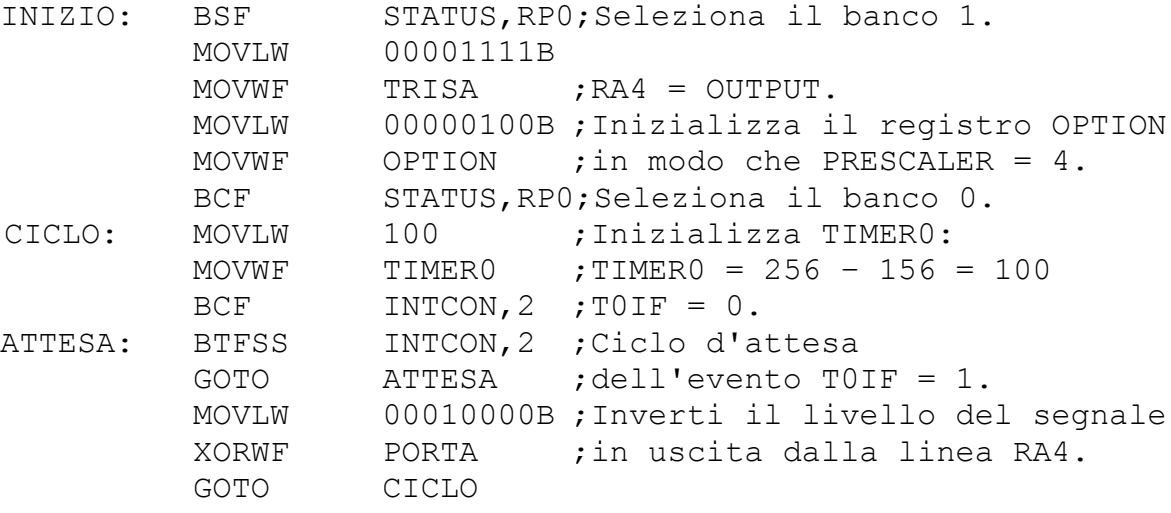

35°) Scrivere il programma di gestione di un microcontrollore PIC 16F84 che opera alla frequenza di 20 Mhz e che produce, sulla linea d'uscita RA4, un'onda quadra di frequenza pari a 500 Hz solo quando la linea d'ingresso RB0 è a livello basso.

36°) Scrivere il programma di gestione di un organo elettronico composto da un PIC 16F84, funzionante alla frequenza di 20 Mhz, la cui linea RA4, programmata in uscita, è collegata ad un altoparlante che a sua volta è collegato, tramite una resistenza di limitazione della corrente, al polo positivo dell'alimentazione del circuito, mentre ciascuna linea della porta B, programmata in ingresso, è collegata ad un pulsante che a sua volta è collegato a massa.

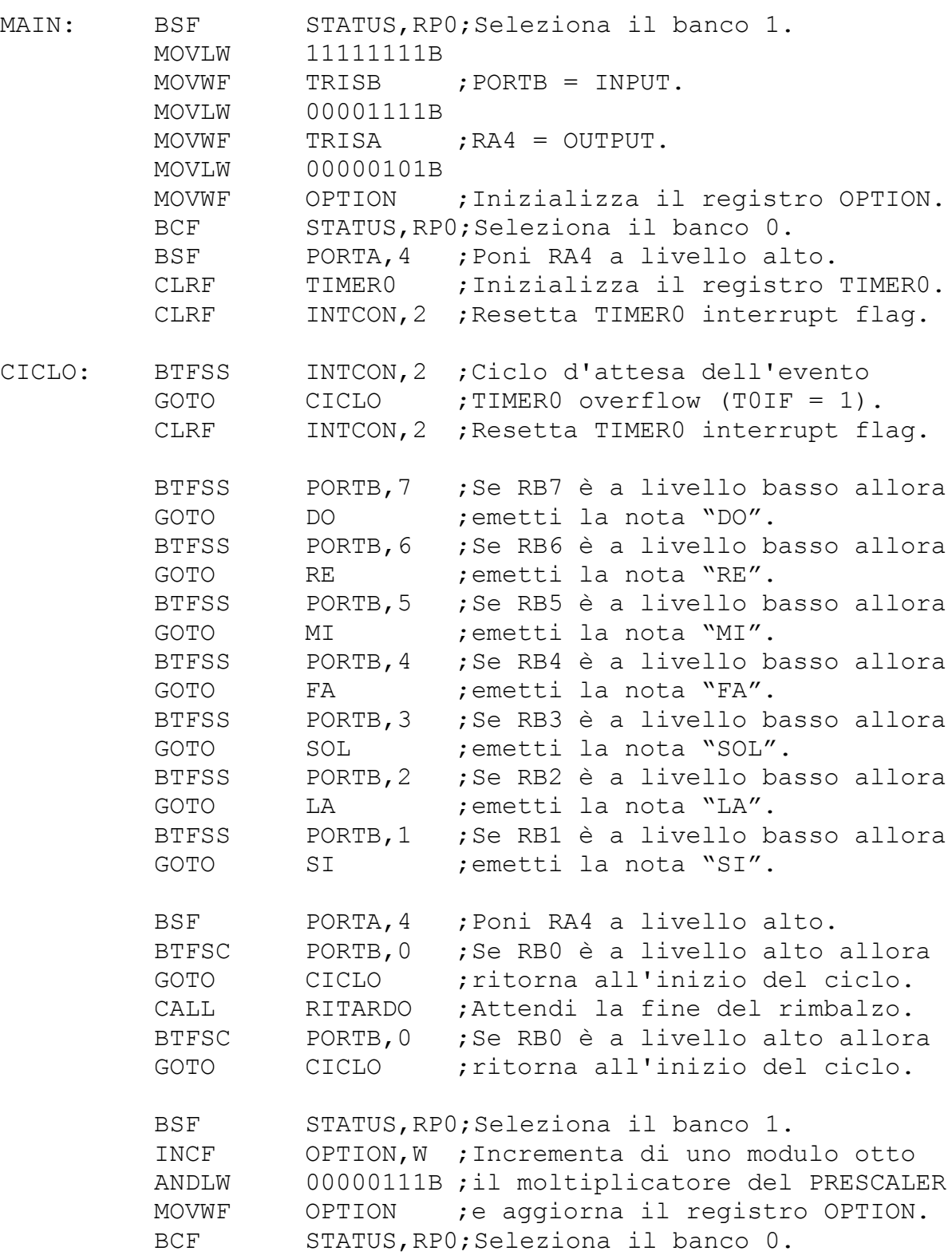

Soluzione senza l'uso delle interruzioni:

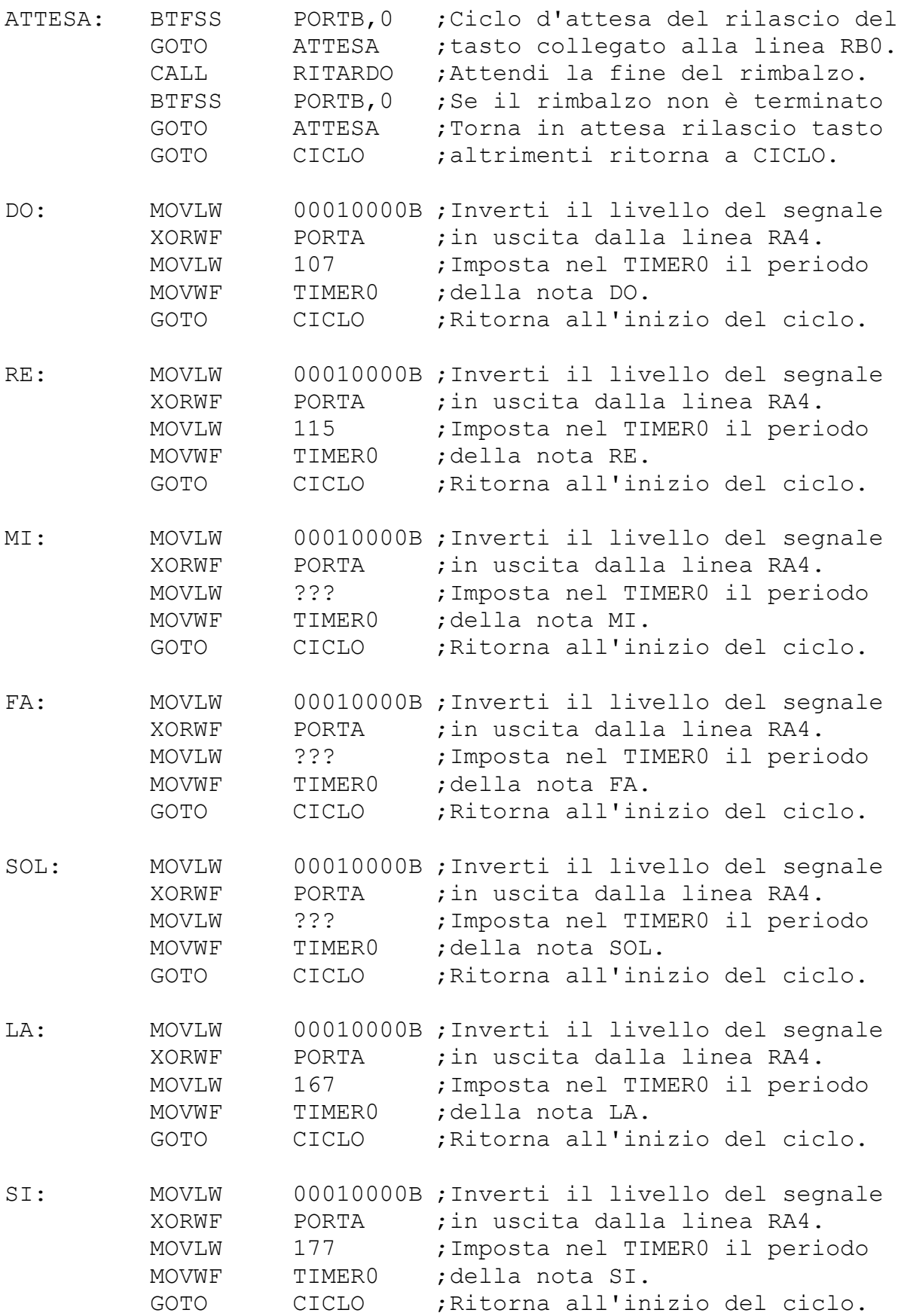

Soluzione con l'uso delle interruzioni:

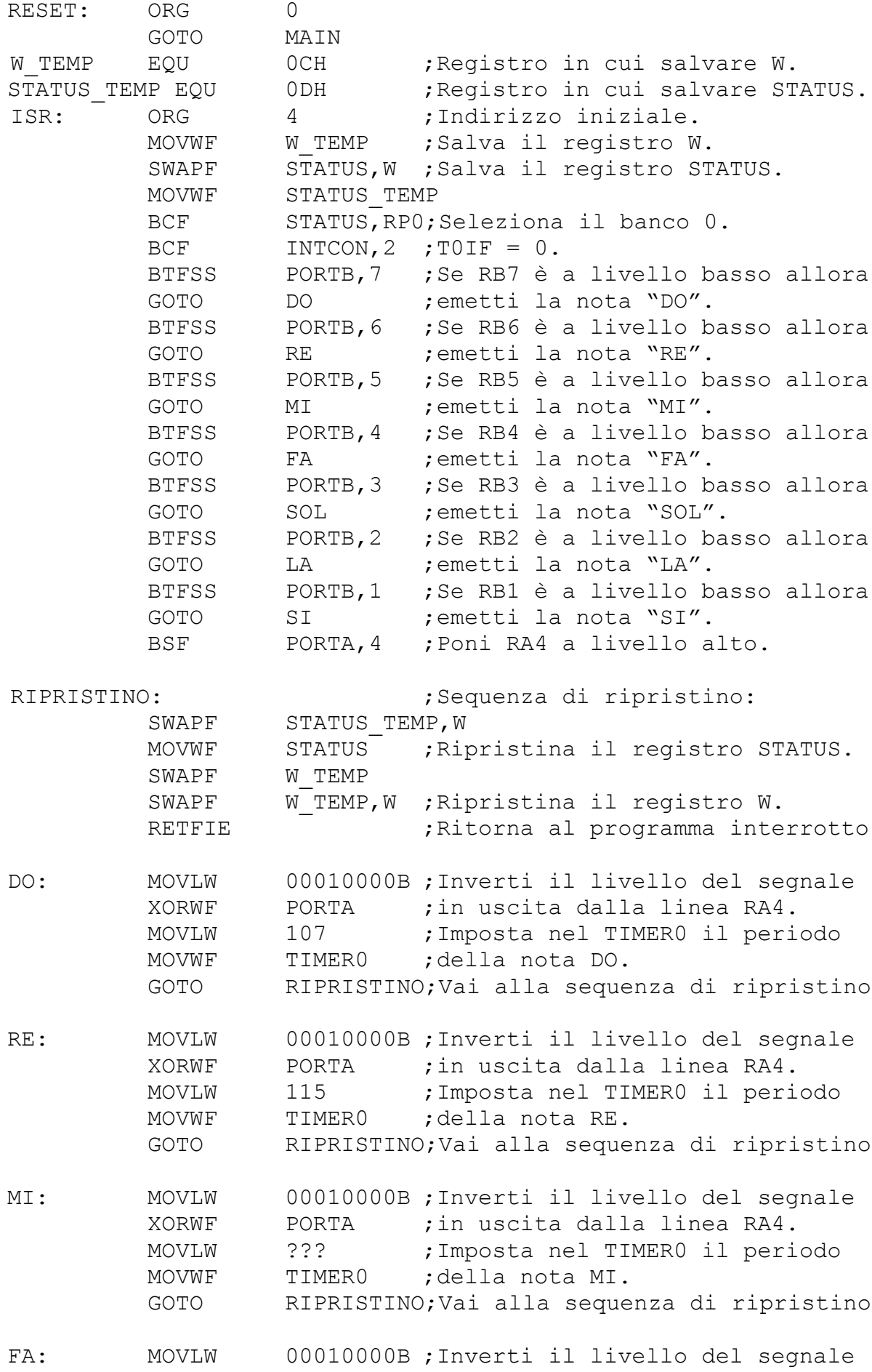

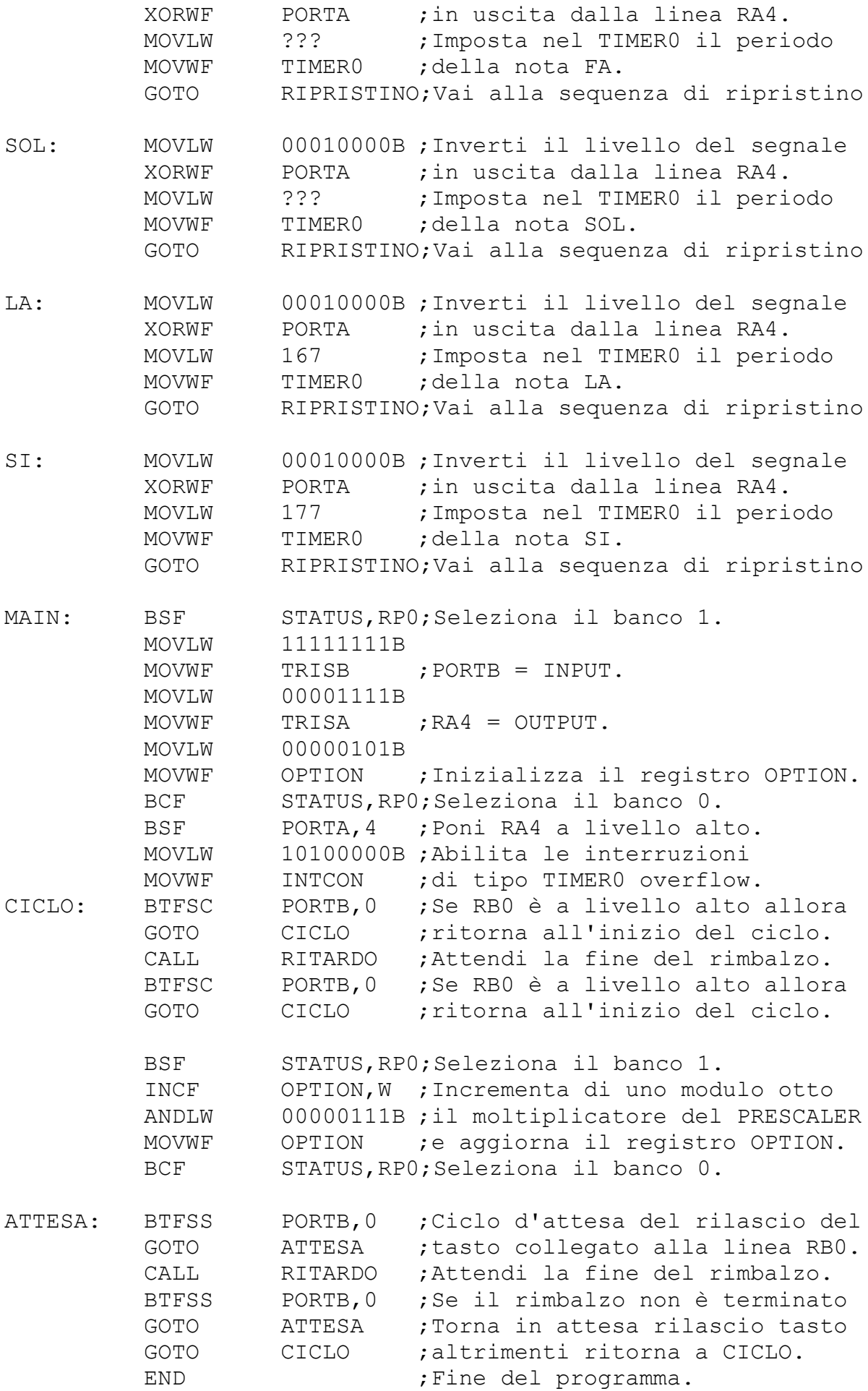

37°) Scrivere il programma di gestione di un PIC 16F84 che produce in uscita sulle sette linee meno significative della porta B il codice a sette segmenti della cifra BCD presente in ingresso sulle quattro linee meno significative della porta A.

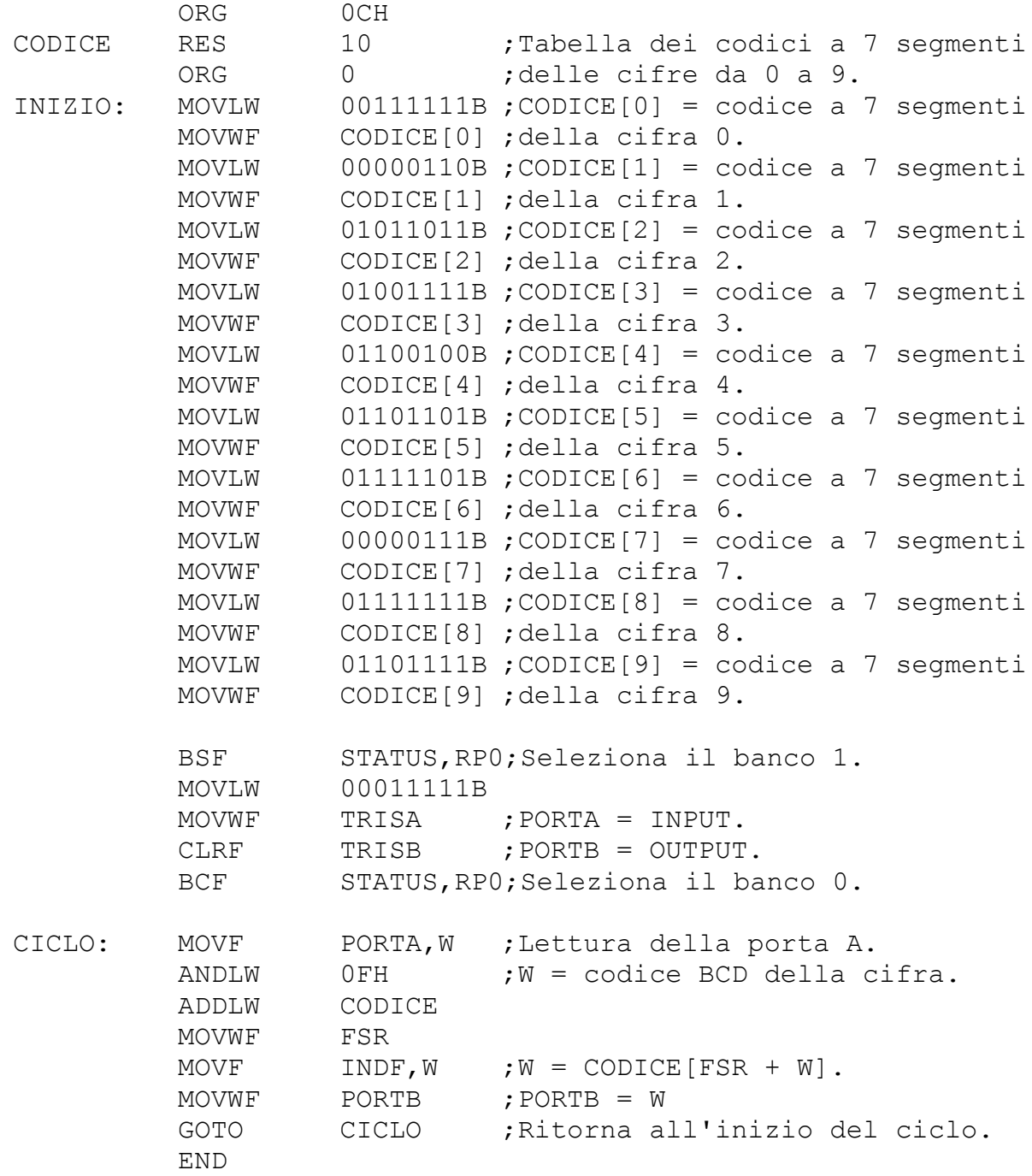

38°) Un PIC 16F84 funziona alla frequenza di 20 MHz: la linea d'ingresso RA4 è collegata ad un pulsante normalmente aperto che a sua volta è collegato a massa. Le linee d'uscita RA0, RA1, RA2 ed RA3 sono collegate ai catodi di quattro display a LED a sette segmenti i cui anodi A, B, C, D, E ed F sono collegati nell'ordine alle linee d'uscita RB0, RB1, RB2, RB3, RB4, RB5 ed RB6 del microcontrollore. Scrivere un programma che visualizzi sui quattro display il numero di volte che il tasto è stato premuto a partire dall'istante di accensione del sistema.

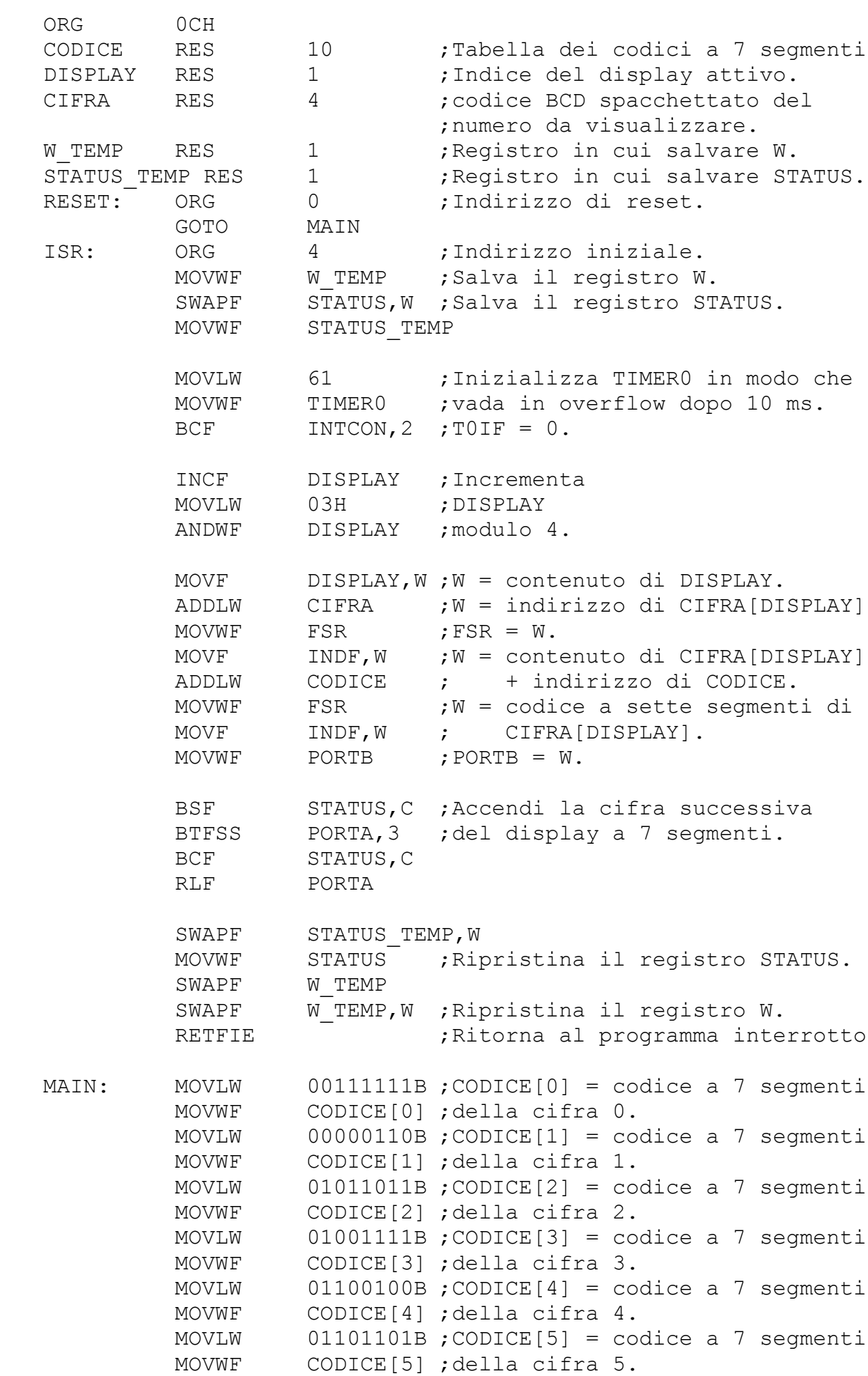

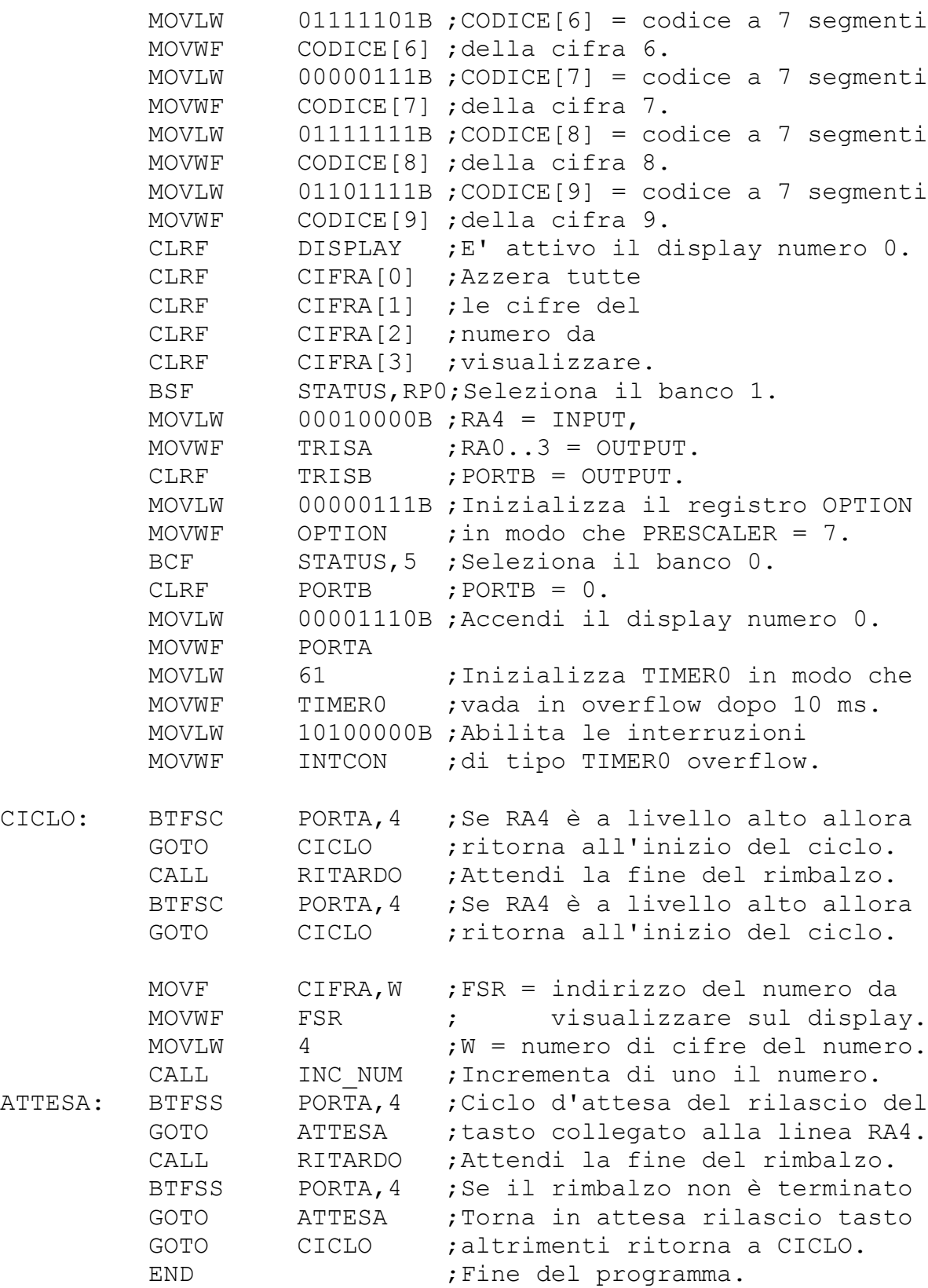

39°) Un PIC 16F84 funziona alla frequenza di 20 MHz: la linea d'ingresso RA4 è collegata ad un pulsante normalmente aperto che a sua volta è collegato a massa. Le linee d'uscita RA0, RA1, RA2 ed RA3 sono collegate ai catodi di quattro display a LED a sette segmenti i cui anodi A, B, C, D, E ed F sono collegati nell'ordine alle linee d'uscita RB0, RB1, RB2, RB3, RB4, RB5 ed RB6 del microcontrollore. Realizzare un cronometro digitale che visualizzi sui quattro display il numero di minuti e di secondi trascorsi dall'ultima pressione del pulsante, arrestando il conteggio all'istante della sua pressione successiva.

40°) Scrivere il programma di gestione di un microcontrollore PIC 16F84 che operi alla frequenza di 4 MHz e che produca, sulla linea d'uscita RA4, un'onda quadra asimmetrica di periodo T = 51,2 millisecondi, la cui prima parte a livello alto duri un numero di microsecondi pari a 200 volte il valore del numero binario di otto cifre che è rappresentato dai segnali presenti sulle otto linee d'ingresso della porta B.

Soluzione senza l'uso delle interruzioni: CONTA EQU 20H ;Indirizzo del reg. contatore. INIZIO: BSF STATUS,RP0;Seleziona il banco 1. MOVLW 00001111B MOVWF TRISA ; RA4 = OUTPUT. MOVLW 11111111B MOVWF TRISB ; PORTB = INPUT. MOVLW 00000000B MOVWF OPTION ;PRESCALER = 0 (divisore = 2). BCF STATUS, RP0; Seleziona il banco 0. MOVLW 156 ;Inizializza TIMER0 in modo che MOVWF TIMER0 ;vada in overflow dopo 200 μs. BCF INTCON, 2 ; Azzera il TIMERO interrupt flag CLRF CONTA ; Registro contatore = 0. CICLO: MOVF PORTB,W ;W = PORTB. SUBWF CONTA,  $W$  ;  $W$  = CONTA - PORTB. BTFSS STATUS,C ;Se CONTA < PORTB (Carry = 0) BSF PORTA, 4 ; RA4 = livello alto. BTFSC STATUS, C ; Se CONTA  $\geq$  PORTB (Carry = 1) BCF PORTA, 4 ; RA4 = livello basso. ATTESA: BTFSS INTCON,2 ;Ciclo d'attesa dell'evento GOTO ATTESA ; TIMERO overflow flag = 1. MOVLW 156 ;Inizializza TIMER0 in modo che MOVWF TIMERO ;vada in overflow dopo 200 μs. BCF INTCON, 2 ; Azzera il TIMERO overflow flag. INCF CONTA ;Incrementa il reg. contatore. GOTO CICLO ;Ripeti il ciclo. Soluzione con l'uso delle interruzioni:

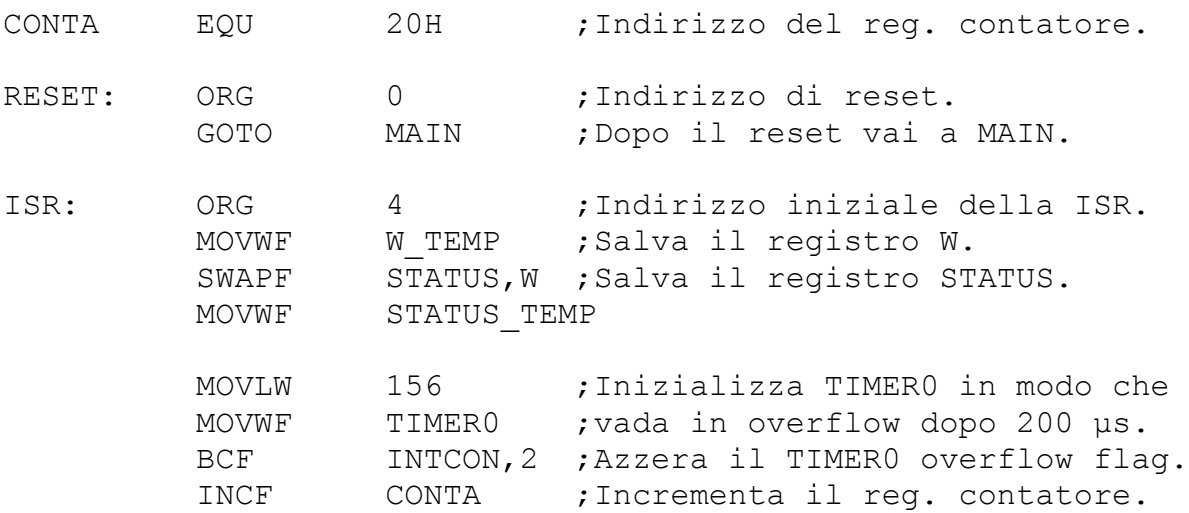

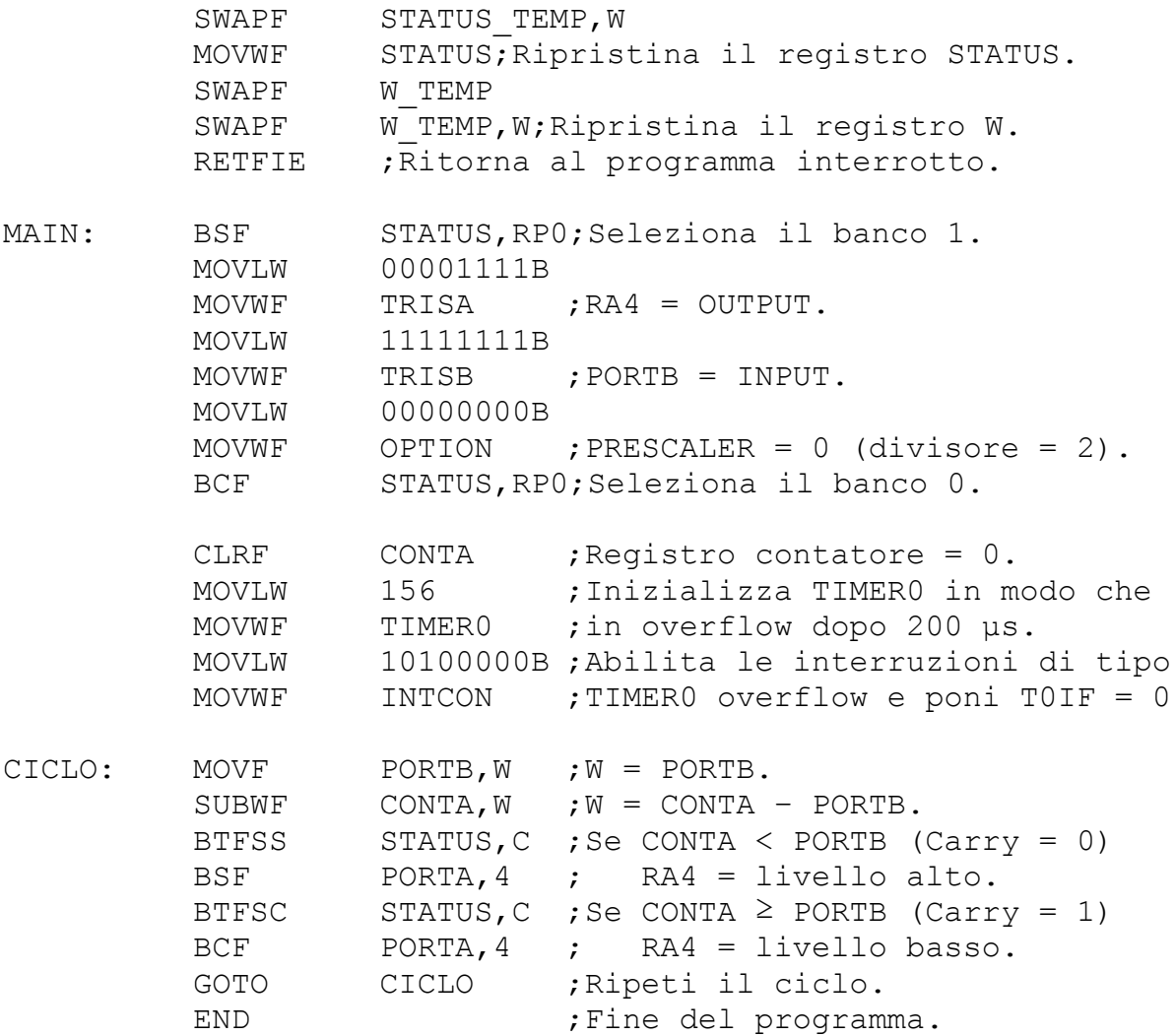

## **ESERCIZI IN LINGUAGGIO JAVA**

```
/**
  * Prova1: dimostrazione del funzionamento dei Thread.
  */
public class MyThread extends Thread
{
     private String message;
     public MyThread(String m)
     {
        message = m; }
     /**
      * Metodo run:
      * 
      * Ripete 100 volte le seguenti operazioni:
      * 1. visualizza il nome di questo Thread seguito dal
          numero del messaggio.
      * 2. Attende per un periodo di 100 millisecondi.
      */
     public void run()
     {
        for (int i = 0; i < 100; i++)
         { System.out.println (message + i);
             try {
                  sleep(100);
              } catch (Exception e) {}
 }
     }
     /**
      * Metodo di collaudo:
      *
      * Crea tre thread di classe MyThread
      * e nome rispettivamente "A" "B" e "C"
      * e li attiva ad intervalli di 20 ms.
      * l'uno dall'altro.
      */
     public static void main(String[] args) throws Exception
     {
        Thread A = new MyThread('A'');
        Thread B = new MyThread(''' B');
        Thread C = new MyThread(" <math>C")</math> ; A.start();
         sleep(20);
         B.start();
         sleep(20);
         C.start();
     }
}
```

```
/**
  * Prova2: dimostrazione del funzionamento dei Thread.
  */
public class MyThread extends Thread
{
     private static long millisec;
     private String message;
     /**
      * Costruttore della classe:
      * Memorizza il parametro di chiamata nel
      * campo "message" ed attiva il thread.
      */
     public MyThread(String m)
     {
        message = m;
         start();
     }
     /**
      * Metodo run:
      * Ripete 100 volte le seguenti operazioni:
      * 1. Visualizza la stringa contenuta nel campo
           "message" seguito dal numero del messaggio.
      * 2. Attende per un periodo di "millisec" ms.
      */
     public void run()
     {
        for (int i = 0; i < 100; i++)
         { System.out.println (message + i);
             try {sleep(millisec);
             } catch (Exception e) {}
 }
     }
     /**
      * Metodo di collaudo:
      * Crea un oggetto di classe MyThread per 
      * ogni argomento di chiamata del metodo "main",
      * passando tale argomento come parametro del
      * costruttore.
      * Tutti questi thread sono attivati ad intervalli
      * di 100 ms. l'uno dall'altro.
      */
     public static void main(String[] args) throws Exception
     {
        millisec = args.length * 100;for (int i = 0; i < args.length; i++) { String name = "";
            for (int j = 0; j < i; j++)name = name + "\setminus t";
             new MyThread(name + args[i]);
             sleep(100);
 }
     }
}
```

```
/**
  * Prova3: esempio di corsa critica e sua soluzione con l'uso di
  * metodi sincronizzati.
  * 
  */
public interface Number
{
    public int get(); //Restituisce il valore di un oggetto.
     public void set(int n); //Imposta un nuovo valore dell'oggetto
     public void inc(); //Incrementa il valore dell'oggetto.
}
/*
  * Implementazione dell'interfaccia Number
  * per mezzo di numeri interi.
  */
public class IntNumber implements Number
{
     private int number;
     public IntNumber()
    { number = 0; }
     public int get()
     { return number;
     }
     public void set(int n)
     { number = n;
     }
     public synchronized void inc()
    { number +=1; }
}
/*
  * Implementazione dell'interfaccia Number
  * per mezzo di stringhe di caratteri.
  */
public class StringNumber implements Number
{
     private String number;
     public StringNumber()
    { number = Integer.toString(0);
     }
     public int get()
     { return Integer.parseInt(number);
     }
     public void set(int n)
     { number = Integer.toString(n);
     }
     public synchronized void inc()
    { int n = get();
        n + = 1; set(n);
     }
}
```

```
public class Incrementer1 extends Thread
{
     Number num;
     public Incrementer1(Number n)
     {
        num = n; }
     public void run()
     {
        for (int i = 0; i < 1000; i++)
              num.inc();
     }
     /**
      * Metodo di collaudo della classe Incrementer1:
      * Dopo aver creato un oggetto di classe StringNumber,
      * lo passa come parametro ai costruttori di due thread
      * di classe Incrementer1 che ne incrementano il valore
      * contemporaneamente. Dopo la terminazione dei due
      * thread, viene visualizzato il valore del numero.
      */
     public static void main(String[] args) throws Exception
     {
        Number n = new StringNumber();
        Thread a = new Incrementer1(n);Thread b = new Incrementer1(n); a.start();
         b.start();
        a.\overline{\text{join}}();
        b.\overline{\text{join}}();
         System.out.println("Valore finale del numero: "+n.get());
     } 
}
```

```
public class Incrementer2 extends Thread
{
     Number num;
     public Incrementer2(Number n)
     {
        num = n; }
     public void run()
     {
        for (int i = 0; i < 1000; i++)
              num.inc();
     }
     /**
      * Metodo di collaudo della classe Incrementer2:
      * Dopo aver creato un oggetto di classe IntNumber,
      * lo passa come parametro ai costruttori di due thread
      * di classe Incrementer2 che ne incrementano il valore
      * contemporaneamente. Dopo la terminazione dei due
      * thread, viene visualizzato il valore del numero.
      */
     public static void main(String[] args) throws Exception
     {
        Number n = new IntNumber();
        Thread a = new Incrementer2(n);Thread b = new Incrementer2(n); a.start();
         b.start();
        a.\overline{\text{join}}();
        b.\overline{\text{join}}();
         System.out.println("Valore finale del numero: "+n.get());
     } 
}
```

```
/**
  * Prova4: scambio di messaggi tra due thread
           per mezzo di un buffer di stringhe
  * senza l'uso dei metodi wait e notify.
  */
public interface Buffer
{
     public String get(); //Preleva un messaggio dal buffer;
                              //se il buffer è vuoto, restituisce
                              //il valore "null".
     public boolean put(String m);
                              //Inserisce un messaggio nel buffer;
                              //se il buffer è pieno, restituisce
                              //il valore "false".
}
/**
  * Implementazione dell'interfaccia buffer
  * tramite un buffer ad una sola posizione.
  */
public class SimpleBuffer implements Buffer
{
     private String msg;
     public SimpleBuffer()
    \{ msq = null; }
     public synchronized String get()
     {
         String temp = msg;
        msq = null; return temp;
     }
     public synchronized boolean put(String m)
     {
         if (msg != null) return false;
        msg = m; return true;
     }
     /**
      * Metodo di collaudo:
      * Il primo argomento rappresenta il tempo necessario
      * al thread produttore per creare un nuovo messaggio.
       Il secondo argomento rappresenta il tempo necessario
      * al thread consumatore per prelevare un messaggio.
      */
     public static void main(String[] args)
     {
        Buffer b = new SimpleBuffer();
        Thread p = new Product(b, Long.parseLong(args[0]));
        Thread c = new Consumer(b, Long.parseLong(args[1]));
         c.start();
         p.start();
     }
}
```

```
/**
  * Implementazione dell'interfaccia buffer
  * tramite un buffer a più posizioni.
  */
public class MultiBuffer implements Buffer
{
     private String[] msg;
     private int first, num;
     public MultiBuffer(int capacity)
     {
        msg = new String[capacity];
        first = num = 0;
     }
     public synchronized String get()
     {
         if (num == 0) return null;
        String temp = msaffirst;
        first = (first + 1) % msq.length;
        num --1; return temp;
     }
     public synchronized boolean put(String m)
     {
         if (num == msg.length) return false;
        int next = (first + num) % msq.length;
        msg[next] = m;num += 1; return true;
     }
     /**
      * Metodo di collaudo:
      * Il primo argomento rappresenta il tempo necessario
      * al thread produttore per creare un nuovo messaggio.
      * Il secondo argomento rappresenta il tempo necessario
      * al thread consumatore per prelevare un messaggio.
      * Il terzo argomento rappresenta la capacità del buffer.
      */
     public static void main(String[] args)
     {
         Buffer b = new MultiBuffer(Integer.parseInt(args[2]));
        Thread p = new Product(b, Long.parseLong(args[0]));
        Thread c = new Consumer(b, Long.parseLong(args[1]));
         c.start();
         p.start();
     }
}
```

```
/**
  * Thread produttore di messaggi
  */
public class Producer extends Thread
{
     private Buffer buffer;
     private long delay;
     public Producer(Buffer b, long d)
     {
        buffer = b;delay = d; }
     public void run()
     {
        for (int i = 0; i < 100; i++)
             try {while (!buffer.put("Messaggio numero " + i))
yield();
                  sleep(delay);
              } catch (Exception e) {}
        while (!buffer.put("")) yield();
         System.out.println("Fine del thread produttore!");
     }
}
/**
  * Thread consumatore di messaggi
  */
public class Consumer extends Thread
{
     private Buffer buffer;
     private long delay;
     public Consumer(Buffer b, long d)
     {
       buffer = b;delay = d; }
     public void run()
     {
         String m;
        do \{try \{while \ ((m = buffer.get()) == null) \ yield(); \} sleep(delay);
              } catch (Exception e) {m = null;};
              System.out.println(m);
        } while (m.length() > 0);
         System.out.println("Fine del thread consumatore!");
     }
}
```

```
/**
  * Prova5: scambio di messaggi tra due thread
           per mezzo di un buffer di stringhe
  * con l'uso dei metodi wait e notify.
  */
public interface Buffer
{
     public String get() throws Exception;
                              //Preleva un messaggio dal buffer;
                              //se il buffer è vuoto il thread
                              //chiamante viene bloccato.
     public void put(String m) throws Exception;
                              //Inserisce un messaggio nel buffer;
                              //se il buffer è pieno il thread
                              //chiamante viene bloccato.
}
/**
  * Implementazione dell'interfaccia buffer
  * tramite un buffer ad una sola posizione.
  */
public class SimpleBuffer implements Buffer
{
     private String msg;
     public SimpleBuffer()
    \{ msg = null;
     }
     public synchronized String get() throws Exception
    { while (msq == null) wait();
        String temp = msg;msg = null; notify();
         return temp;
     }
     public synchronized void put(String m) throws Exception
    { while (msq := null) wait();
        msg = m; notify();
     }
     /**
      * Metodo di collaudo:
       Il primo argomento rappresenta il tempo necessario
      * al thread produttore per creare un nuovo messaggio.
      * Il secondo argomento rappresenta il tempo necessario
      * al thread consumatore per prelevare un messaggio.
      */
     public static void main(String[] args)
    { Buffer b = new SimpleBuffer();
        Thread p = new Product(b, Long.parseLong(args[0]));
        Thread c = new Consumer(b, Long.parseLong(args[1]));
         c.start();
         p.start();
     }
}
```

```
/**
  * Implementazione dell'interfaccia buffer
  * tramite un buffer a più posizioni.
  */
public class MultiBuffer implements Buffer
{
     private String[] msg;
     private int first, num;
     public MultiBuffer(int capacity)
     {
        msg = new String[capacity];
        first = num = 0;
     }
     public synchronized String get() throws Exception
     {
        while (num == 0) wait();
        String temp = msaffirst;
        first = (first + 1) % msq.length;
        num == 1; notify();
         return temp;
     }
     public synchronized void put(String m) throws Exception
     {
        while (num == msg.length) wait();
        int next = (first + num) % msg.length;
        msg[next] = m;num += 1; notify();
     }
     /**
      * Metodo di collaudo:
      * Il primo argomento rappresenta il tempo necessario
      * al thread produttore per creare un nuovo messaggio.
      * Il secondo argomento rappresenta il tempo necessario
      * al thread consumatore per prelevare un messaggio.
      * Il terzo argomento rappresenta la capacità del buffer.
      */
     public static void main(String[] args)
     {
         Buffer b = new MultiBuffer(Integer.parseInt(args[2]));
        Thread p = new Product(b, Long.parseLong(args[0]));
        Thread c = new Consumer(b, Long.parseLong(args[1]));
         c.start();
         p.start();
     }
}
```

```
/**
  * Thread produttore di messaggi
  */
public class Producer extends Thread
{
     private Buffer buffer;
     private long delay;
     public Producer(Buffer b, long d)
     {
        buffer = b;delay = d; }
     public void run()
     {
        for (int i = 0; i < 100; i++)
              try {buffer.put("Messaggio numero " + i);
                  sleep(delay);
              } catch (Exception e) {}
         try {buffer.put("");
         } catch (Exception e) {}
         System.out.println("Fine del thread produttore!");
     }
}
/**
  * Thread consumatore di messaggi
  */
public class Consumer extends Thread
{
     private Buffer buffer;
     private long delay;
     public Consumer(Buffer b, long d)
     {
       buffer = b;delay = d; }
     public void run()
     {
         String m;
        do \{try \{m = buffer.get()\} sleep(delay);
              } catch (Exception e) {m = null;};
              System.out.println(m);
        } while (m.length() > 0);
         System.out.println("Fine del thread consumatore!");
     }
}
```

```
/**
  * Prova6: scambio di dati tra due thread
  * per mezzo di un pipe di caratteri
           con l'uso dei metodi wait e notify.
  */
public interface Pipe
{
    public char get();
                             //Preleva un carattere dal pipe;
                              //se il pipe è vuoto il thread
                              //chiamante viene bloccato.
     public void put(char c);
                             //Inserisce un carattere nel pipe;
                             //se il pipe è pieno il thread
                             //chiamante viene bloccato.
   public void read(char[] block);
                             //Preleva un blocco di caratteri
                             //dal pipe copiandoli nel vettore
                             //di caratteri "block".
    public void write(char[] block);
                             //Inserisce un blocco di caratteri
                             //nel pipe copiandoli dal vettore
                             //di caratteri "block".
```
}

```
/**
  * Implementazione dell'interfaccia pipe
  * tramite un buffer ad una sola posizione.
  */
public class SimplePipe implements Pipe
{
     private char elem;
     private boolean empty;
     public SimplePipe()
    \{ empty = true;
     }
     public synchronized char get()
     { while (empty)
             try {wait();
             } catch (Exception e) {}
         empty = true;
         notify ();
         return elem;
     }
     public synchronized void put(char c)
     { while (!empty)
             try {wait();
              } catch (Exception e) {}
        \text{elem} = \text{c};
         empty = false;
         notify();
     }
     public synchronized void read(char[] block)
    { for (int i = 0; i < block.length; i+1)
            block[i] = get(); }
     public synchronized void write(char[] block)
    { for (int i = 0; i < block.length; i++)
             put(block[i]);
     }
     /**
      * Metodo di collaudo:
      * Il primo argomento rappresenta il blocco di caratteri
      * che il thread produttore invia continuamente al pipe.
      * Il secondo argomento rappresenta la lunghezza del
      * blocco di caratteri che il thread consumatore preleva
      * continuamente dal pipe e visualizza sullo schermo.
      */
     public static void main(String[] args)
     {
        Pipe pipe = new SimplePipe();
        Thread p = new Product(pipe, args[0]);
        Thread c = new Consumer(pipe, args[1]): p.start();
         c.start();
     }
}
```

```
/**
  * Implementazione dell'interfaccia pipe
  * tramite un buffer multiplo.
  */
public class MultiPipe implements Pipe
{
     private char[] elem;
     private int first, num;
     public MultiPipe(int capacity)
    \{ num = 0;
        elem = new char[capacity]; }
     public synchronized char get()
    { while (num == 0) try {wait();
             } catch (Exception e) {}
        char aux = elem[first];
        first = (first + 1) % elem.length;
        num == 1; notify ();
         return aux;
     }
     public synchronized void put(char c)
     { while (num == elem.length)
             try {wait();
             } catch (Exception e) {}
        elem[(first + num) % elem.length] = c;
        num += 1;
         notify();
     }
     public synchronized void read(char[] block)
    { for (int i = 0; i < block.length; i++) block[i] = get();
 }
     public synchronized void write(char[] block)
    { for (int i = 0; i < block.length; i++) put(block[i]);
     }
     /**
      * Metodo di collaudo:
      * Il primo argomento rappresenta il blocco di caratteri
      * che il thread produttore invia continuamente al pipe.
       Il secondo argomento rappresenta la lunghezza del
      * blocco di caratteri che il thread consumatore preleva
      * continuamente dal pipe e visualizza sullo schermo.
      * Il terzo argomento rappresenta la capacità del pipe.
      */
     public static void main(String[] args)
     { Pipe pipe = new MultiPipe(Integer.parseInt(args[2]));
        Thread p = new Product(pipe, args[0]);
        Thread c = new Consumer(pipe, args[1]);
         p.start();
         c.start();
     }
}
```

```
/**
  * Thread produttore dei dati
  */
public class Producer extends Thread
{
     private Pipe pipe;
     private String msg;
     public Producer(Pipe p, String m)
     {
         pipe = p;
        msq = m; }
     public void run()
     {
         while (true)
             pipe.write(msg.toCharArray());
     }
}
/**
  * Thread consumatore dei dati
  */
public class Consumer extends Thread
{
     private Pipe pipe;
     private char[] msg;
     public Consumer(Pipe p, String l)
     {
         pipe = p;
        msg = new char[Integer.parseInt(1)];
     }
     public void run()
     {
         while (true)
         { pipe.read(msg);
              System.out.println(msg);
 }
     }
}
```

```
import java.util.Random;
/**
  * Prova7:
  * Problema dei lettori-scrittori: un insieme di thread accede ad
  * una risorsa comune sia in lettura che in scrittura.
  * L'accesso in scrittura può essere fatto da un solo thread alla
  * volta. L'accesso in lettura è consentito contemporaneamente a
  * più thread solo se nessun altro sta accedendo in scrittura.
  */
public class Resource
{
     private int readers, writers;
     public Resource()
    { readers = writers = 0;
     }
     public synchronized void readStart() throws Exception
    { while (writers != 0) wait();
        readers += 1; System.out.println("Lettori = " + readers +
                           "\tScrittori = " + writers);
     }
     public synchronized void readStop()
    { readers - = 1;
         System.out.println("Lettori = " + readers +
                           "\tScrittori = " + writers);
        if (readers == 0)
             notify();
     }
     public synchronized void writeStart() throws Exception
    { while (readers + writers > 0) wait();
        writers += 1;System.out.println("Lettori = " + readers +
                          "\tScrittori = " + writers);
 }
     public synchronized void writeStop()
    \{ writers = 1;System.out.println("Lettori = " + readers +
                           "\tScrittori = " + writers);
         notifyAll();
     }
     /**
      * Metodo di collaudo:
      * Il primo argomento rappresenta il numero di thread lettori.
      * Il secondo argomento il numero di thread scrittori.
      */
     public static void main(String[] args)
     {
        Resource r = new Resource();
        Random n = new Random();
        for (int i = 0; i < Integer.parseInt(args[0]); i++)
             new Reader(r, n.nextInt(1000), n.nextInt(9000));
        for (int i = 0; i < Integer.parseInt(args[1]); i^{++})
             new Writer(r, n.nextInt(1000), n.nextInt(9000));
     }
```

```
/**
  * Thread lettore:
  */
public class Reader extends Thread
{
     private Resource resource;
     private long readTime, noReadTime;
     public Reader(Resource r, long rt, long nrt)
     {
        resource = r;
        readTime = rt;noReadTime = nrt; start();
     }
     public void run()
     {
         while (true)
         { try {
                  sleep(noReadTime);
                  resource.readStart();
                  sleep(readTime);
                  resource.readStop();
              } catch (Exception e) {}
 }
     }
}
/**
  * Thread scrittore:
  */
public class Writer extends Thread
{
     private Resource resource;
     private long writeTime, noWriteTime;
     public Writer(Resource r, long wt, long nwt)
     {
        resource = r;
        writeTime = wt;nowriteTime = nwt; start();
     }
     public void run()
     {
         while (true)
         { try {
                  sleep(noWriteTime);
                  resource.writeStart();
                  sleep(writeTime);
                  resource.writeStop();
              } catch (Exception e) {}
 }
     }
}
```

```
/**
  * Prova8: problema del "barbiere che dorme".
 * 
  * Un stazione di servizio possiede un certo numero di thread
  * server che eseguono i servizi richiesti da altri thread di
  * tipo client che arrivano nella stazione in continuazione.
  * Quando arriva un nuovo client ma non ci sono server liberi,
  * il client aspetta il suo turno. Se però la capacità della
  * stazione di ospitare client è esaurita, i nuovi client
  * che arrivano non possono entrare all'interno della stazione.
  */
public class Station
{
     private int chairs, clients, servers;
     public Station(int c)
     {
        chairs = c;
        clients = servers = 0;
     }
     public synchronized void startClient() throws Exception
     {
         if (clients == chairs)
         { System.out.println("Richiesta rifiutata!");
             return;
 }
        clients += 1; System.out.println("Clienti in attesa = " + clients);
         notifyAll();
        while (servers == 0)
             wait();
        servers - = 1; }
     public synchronized void startService() throws Exception
     {
         servers += 1;
         notifyAll();
        while (clients == 0) wait();
        clients - = 1;
         System.out.println("Clienti in attesa = " + clients);
     }
     /**
      * Metodo di collaudo:
      * Il primo argomento rappresenta la capacità della stazione.
      * Il secondo rappresenta il tempo di servizio delle richieste
      * Il terzo rappresenta il tempo massimo tra l'arrivo di due
      * nuovi tread client.
      */
     public static void main(String[] args)
     {
        Station s = new Station(Integer.parseInt(args[0]));
        new Server(s, Integer.parseInt(args[1]));
        new ClientSource(s, Integer.parseInt(args[2]));
     }
}
```

```
/**
  * Thread server:
  */
public class Server extends Thread
{
     private Station shop;
     private long serviceTime;
     public Server(Station s, long st)
     {
        shop = s;
        serviceTime = st;
         start();
     }
     public void run()
     {
         while (true)
          { try {
                  shop.startService();
                  sleep(serviceTime);
              } catch (Exception e) {}
          }
     }
}
import java.util.Random;
/**
  * Thread che genera i thread client:
  */
public class ClientSource extends Thread
{
     private Station station;
     private int waitTime;
     private Random rand;
     public ClientSource(Station s, int wt)
     {
        station = s;
        waitTime = wt;rand = new Random();
         start();
     }
     public void run()
     {
        for (int i = 0; i < 100; i++)
          { try {
                  new Client(station);
                 sleep(rand.nextInt(waitTime));
              } catch (Exception e) {}
          }
     }
}
```

```
/**
  * Thread client:
 */
public class Client extends Thread
{
     private Station station;
     public Client(Station s)
     {
         station = s;
         start();
     }
     public void run()
     {
         try {
           station.startClient();
         } catch (Exception e) {}
     }
}
```

```
/**
  * Prova9: gestione di un insieme di risorse dello stesso tipo.
  */
public class Resource
{
     private boolean[] isUsed;
     public Resource(int n)
     {
        isUsed = new boolean[n];
        for (int i = 0; i < n; i++)
            isUsed[i] = false; }
     public synchronized int request()
     {
         while (true)
        { for (int i = 0; i < isUsed.length; i++)
                 if (!isUsed[i])
                \{ isUsed[i] = true;
                     System.out.println("Assegnata risorsa " + i);
                     return i;
 }
             try {wait();
             } catch (Exception e) {};
 }
     }
     public synchronized void release(int i)
     {
         System.out.println("\t\t\tRilasciata risorsa " + i);
        isUsed[i] = false; notify();
     }
     /**
      * Metodo di collaudo:
      * Il primo argomento rappresenta il numero di risorse
     * disponibili.
      * Gli argomenti successivi rappresentano i tempi di utilizzo
     * e di non utilizzo delle risorse da parte di ciascuno dei
     * thread utenti espresse in millisecondi.
      */
     public static void main(String[] args)
     {
        Resource r = new Resource(Integer.parseInt(args[0]));
        for (int i = 1; i < arg. length; i++)new User(r, Long.parseLong(args[i]));
     }
}
```

```
/**
  * Thread utente:
  */
public class User extends Thread
{
     private Resource resource;
     private long time;
     public User(Resource r, long t)
     {
        resource = r;
        time = t;
         start();
     }
     public void run()
     {
        for (int i = 0; i < 10; i++) try
         { sleep(time);
             int n = resource. request();
              sleep(time);
              resource.release(n);
         }
         catch (Exception e) {}
     } 
}
```

```
/**
  * Prova10: problema dei filosofi a cena.
  */
public class Resource
{
     private int number;
     private boolean isUsed;
     public Resource(int n)
     {
        number = n;
         isUsed = false;
     }
     public synchronized int request()
     {
         while (isUsed) try
         { wait();
         }
         catch (Exception e) {}
         isUsed = true;
         return number;
     }
     public synchronized int release()
     {
         isUsed = false;
         notifyAll();
         return number;
     }
     /**
      * Metodo di collaudo:
      * Il primo argomento rappresenta sia numero di risorse
      * disponibili, sia il numero di utenti di tali risorse.
      */
     public static void main(String[] args)
     {
        int n = Integer.parseInt(args[0]);
        Resource[] r = new Resource[n];Thread[] u = new User[n];
        for (int i = 0; i < n; i++)
             r[i] = new Resource(i);
        for (int i = 0; i < n; i++)
             u[i] = new User(r[i], r[(i + 1) \frac{1}{6} n]);
     }
}
```

```
import java.util.Random;
/**
  * Thread utente:
  */
public class User extends Thread
{
     private Resource left, right;
     private Random rand;
     public User(Resource l, Resource r)
     {
        left = 1;right = r;
        rand = new Random();
         start();
     }
     public void run()
     {
        for (int i = 0; i < 100; i++) try
         { sleep(rand.nextInt(100));
             System.out.println("Assegnata la risorsa numero " +
                              left.readuest() + " a " + qetName());sleep(rand.nextInt(100));
             System.out.println("Assegnata la risorsa numero " +
                              right.request() + " a " + qetName();
            sleep(rand.nextInt(800));
             System.out.println("Rilasciata la risorsa numero " +
                              left.read = ( ) + " da " + getName( ) ); System.out.println("Rilasciata la risorsa numero " +
                              right.release() + " da " + qetName());
 }
         catch (Exception e) {}
         System.out.println("\t\t\t\t" + getName() + "terminato!");
     }
}
```

```
/**
  * Prova11: verifica delle priorità dei thread.
  */
public class Priority extends Thread
{
     public void run()
     {
         System.out.println("La priorità di questo thread è " +
                                                       getPriority());
         System.out.println("La massima priorità possibile è " +
                                  getThreadGroup().getMaxPriority());
     }
     public static void main(String[] args)
     {
         System.out.println("La priorità minima di un thread è " +
                                                      MIN PRIORITY);
         System.out.println("La priorità massima di un thread è " +
                                                       MAX_PRIORITY);
         System.out.println("La priorità default di un thread è " +
                                                      NORM_PRIORITY);
        Thread t = new Priority();
         t.start();
     }
}
/**
  * Prova12: creazione di più thread con differenti priorità.
  */
public class TestPriority extends Thread
{
     public void run()
     {
        for (int conta = 1; conta \leq 4000000; conta++)
            if (conta % 500000 == 0)
                 System.out.println(getName() + ":\tPriorità = " +
                        qetPriority() + ":\tContatore = " + conta);
     }
     /**
      * Metodo di collaudo:
\star * Per ogni argomento di questo metodo viene creato un thread
      * e gli viene assegnata una priorità pari al valore di tale
      * argomento.
      */
     public static void main(String[] args)
     {
        for (int i = 0; i < args.length; i++){ Thread t = new TestPriority();
             t.setPriority(Integer.parseInt(args[i]));
             t.start();
 }
     }
}
```